### **May 2009**

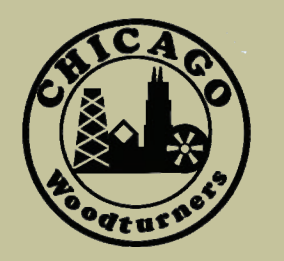

# *As the Wood Turns*

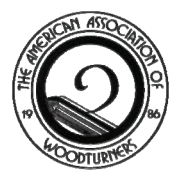

The monthly newsletter of the Chicago Woodturners

*22 Years of Art, Craft, Technology, and Tradition* 

# **In this Issue**

- Paul Pyrcik demonstration, p. 3
- 2009 Club and Guest Demo listing, p. 5
- Turn-On! Chicago 2010 kickoff, p. 7
- Meeting Volunteers, p. 8
- Bringing Turning to Students, p.9
- Member Profiles, p.9
- A *Closer Look* at the Gallery, p. 14

# **Next Meeting**

**May12, 2009 7:00 PM Woodcraft Supply 1280 E. Dundee Rd. Palatine, IL 847-776-1184**

# Regular Features

- Curls from the President's Platter, p. 2
- AAW News, p. 4
- April Meeting minutes, p. 7
- Calendar of Events, p. 8
- Members' Gallery, p. 10-13
- Editor's Choice, p. 12

# **Bonnie Klein Demonstration - April 25** Clint Stevens

One of legends of woodturning visited CWT for a demonstration on April 25<sup>th</sup>. Over seventy participants enjoyed Bonnie Klein's in-depth, yet clearly understood, presentation.

Bonnie Klein, ever the consummate teacher, wasted not one minute of demonstration time. She jumped right in with some great suggestions for frugal woodturners. She sharpened her tools on a small grinding

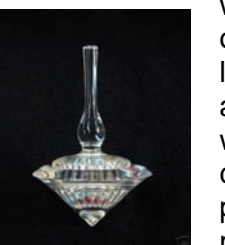

wheel mounted onto a jet minilathe by way of an arbor. The wheel was trued with a cleverly repurposed diamond multi-tool blade. Bonnie also saved money by using a small buffing wheel, also held on her lathe by an arbor.

If there is a black belt in chatter work, it's held by Bonnie

Klein. We watched as she served us all those secrets that make her chatter work so great.

Secrets like:

The chatter tool must be held perpendicular to the face of the turning. The path of the tool is always 7:30.

Close the angle of the chatter tool and face of the work a bit to allow the spring to flutter. (cont. on page 6)

### **Alain Mailland Demonstration and Workshop Fig. 7 and June 13**

Turner. Artist. Teacher. Visionary. All of these words describe our June 13 demonstrator, Alain Mailland. In a rare visit to Chicago, Alain will make the complex seem simple, and help you to find your own vision in woodturning. Mailland is in demand internationally as a demonstrator and teacher, and we are proud to welcome him to Chicago. Join us for a demo that will amaze and inspire you.

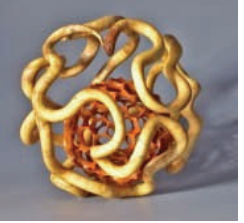

### **Jason Swanson Staved Segmentation May 13**

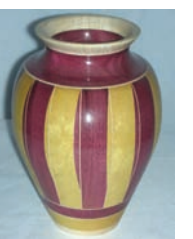

Jason was unable to be at our April meeting, but his demonstration has been rescheduled for May. He'll explore

the mysteries of stave construction techniques using simple jigs and a thickness sander.

For a recap of Paul Pyrcik's April clock making demo, see page 3.

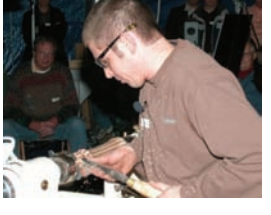

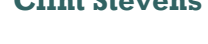

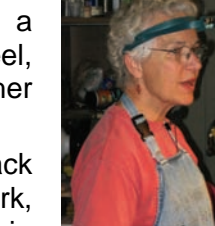

### May 2009 Page 2 As the Wood Turns and As the Wood Turns and As the Wood Turns and As the Wood Turns and As the Wood Turns and As the Wood Turns and As the Wood Turns and As the Wood Turns and As the Wood Turns and As the W

# **Upcoming Guest Demonstrators**

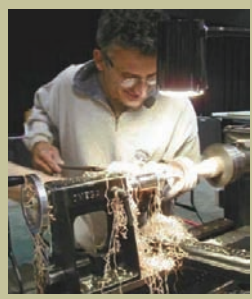

Alain Mailland June 13

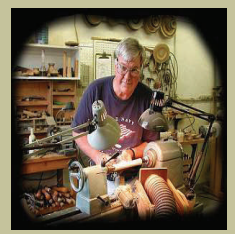

Nick Cook August 29

**See our new display cabinet and turning collection at the May meeting** 

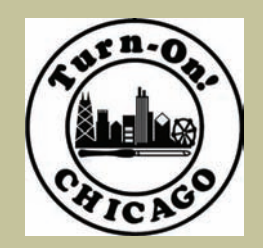

Turn-On! Chicago is ON! August 20-22, 2010 See page 7

### **Curls From the President's Platter Theory of Phil Brooks**

As we increase our membership this year, it is indeed encouraging to see so many new and enthusiastic members. As I stated in my very first "Curls" article, one of my main objectives as President is to get more people involved in club activities. This makes a better club and it's more fulfilling to those who take the time to participate.

Asking for volunteers, quite often, is not that productive. My approach has been to identify someone who would be a good fit for a job and then encourage them to take that job. However, the best source of support comes from people who are self-motivated enough to volunteer. It's easy to fit them to an existing job or create a new one. We have seen an unusual amount of this type of participation over the last year. Here are a few examples of some of the people who have helped made a difference.

**Al Miotke** has been a member for two years now and during that time he has taken the information we get from the AAW and summarized it into an article for the newsletter every month. In addition, Al has volunteered his time to build a display cabinet for the club, so we can display the turnings that have been donated to the club over the years. You will be able to admire his work and our collection at the next club meeting.

**Lee Svec** has volunteered to take over the responsibilities of providing audio/video support for the club. This has been a much needed position for some time now and I'm certain Lee will do a good job. He has an excellent teacher and mentor in Paul Shotola to help him get onboard.

**Sandy White** has offered a number of good suggestions on how we should work with new members and I think it's just a matter of time before we'll convince him to help Andy with membership.

**Chuck Svazas**, in the short time he has been a member, has shown an interest in wanting to help wherever he can and it won't be long before we find a good spot to utilize his talent and enthusiasm.

#### **Bonnie and George Evanson** are also good examples of members who have always been willing to help wherever they can.

Look for "new member" newsletter articles from **Thomas Stegall** in future issues.

Of course, there's **Clint Stevens**. Although not one of our newer members, he supports the club whenever asked and quite often volunteers even when he hasn't been asked. Among other things, Clint frequently contributes to the newsletter.

I'm sure that the always active and enthusiastic duo of **Paul and Jan Shotola** could double the length of this list. So those of you that I missed, please accept my apology.

Remember, if you want to help, talk to one of the club officers. Your participation keeps the current officers from getting burned out and makes our job just that much easier. I'm sure I'm speaking for the entire board in thanking all of you for that support.

### **Membership Updates Andy Kuby**

We're pleased to announce four new members to the CWT family:

**Bob Leonard of Lake Villa, IL Bruce Palombo of Elmhurst, IL Mark Kummer of Libertyville, IL Don Burgeson of Glen Ellyn, IL**

As a reminder to all of the newer members, let us know how we can help you settle in. Contact any of the Board or Committee heads (see page 4 for a roster) and we'll make you feel welcome. That applies to you oldtimers as well. If you have questions or comments, we're here for you.

#### **April Demonstration — Turning Clocks, Paul Pyrcik Paul Rosen**

turning demo on how to Paul Pyrcik gave a woodmake miniature desktop clocks.

He began with a 2" aluminum faceplate with a sacrificial piece of wood attached. He trued up the surface, explaining that it was better to have it flat or slightly concave than convex.

Paul then took a wood blank 2 1/2" x 2 1/2" x 3" and inscribed a circle centered on one end, to approximate the target for the faceplate. He liberally applied medium-density CA glue to the wood blank, and then sprayed accelerator onto the faceplate block. Then he attached the two, holding them together for perhaps 10 seconds. Next, medium-density CA glue was applied in a bead around the circumference of the faceplate block, which was followed by spraying the accelerator. This secures the blank to the faceplate.

He screwed the faceplate onto the headstock and gradually brought up the tailstock until it engaged the spinning wood block. This technique automatically centers the tailstock on the spinning work piece. Then he locked down the tailstock and turned the crank wheel to secure the assembly. (Note: the tailstock end of the blank will become the location for the face of the clock.)

With the lathe speed on high (he uses 4000 rpm at home), Paul turned the blank to a cylinder. Then he began to round off both ends to make a sphere. After he was about 3/4 of the way toward completing the sphere, Pyrcik withdrew the tailstock and mounted a 1-3/8" Forstner bit in a drill chuck in the tailstock. At a slower rpm, he gently advanced the bit into the end of the turning. (Note: if the bit squeals, consider applying some wax to the outside of the Forstner bit.)

After going 3/4 to 7/8 of the depth of the Forstner bit head, the drilling was completed. (The extra depth can be used to house the paper instructions that come with the clock, for possible future reference by the enduser, for example, to document the type of replacement battery to use.) A test fit disclosed that the clock movement was a little too big for the 1 3/8" hole. So Pyrcik took a flat scraper tool, similar to Bonnie Klein's box scraper, and enlarged the diameter of the hole slightly. A second test fit showed the clock blank fit perfectly.

Decorations around the perimeter of the clock are made at this point. Beads or skew work can be attempted. Pyrcik used his gouge at about a 45 degree angle to refine the finish on the outside of the sphere. Sanding starts at 180 grit, and goes through the grits to 400. The portion of the sphere closest to the headstock was refined to the point where a parting tool was used to remove

the spinning blank from the headstock. Now is the time to reverse chuck.

Pyrcik had prepared a faceplate with a 1 3/8" tenon on the end as a jam chuck. This face plate can be mounted on the headstock, and then the clock blank can be attached. Alternately, if the internal diameter of the mortise is too large in diameter, one can use a scroll chuck (Paul's is a Vicmarc) with extended jaws to secure the blank. Note: do not expand the jaws to fit the mortise, or you may flatten the fibers and in effect, increase the diameter of the hole. Doing so could make the clock fit too loose. Paul used the toe of a skew chisel to gently inscribe two circles on what will become the back end of the clock blank. After performing final sanding, the location of the flat spot on the

base of the clock was determined. A belt sander makes quick work of forming the flat. Pyrcik likes to use semi-gloss Deft as a finish.

Clock blanks are available on e-Bay and at retailers such as Klockit, Woodcraft, Rockler, or Craft Supplies. Premium inserts are metal with a glass face and a Seiko movement, as opposed to plastic inserts with a plastic face. Expect to pay \$5.00 for cheaper clock mechanisms, or \$10.00 to \$12.00 for higher quality inserts. Prices are generally lower if you purchase in quantity.

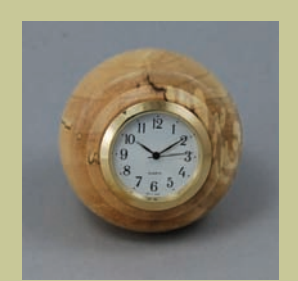

A desk clock in maple burl

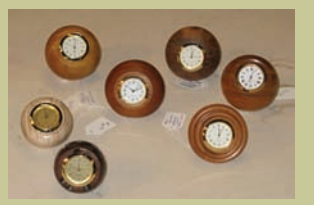

Clocks in every style and wood choice

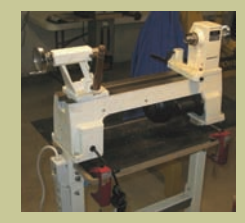

Paul's modified mini lathe. Note the shelf, outlet strip and locking casters

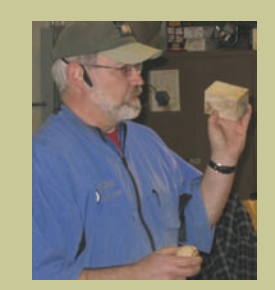

Paul Pyrcik

Thanks to Paul for giving a great demo on short notice!

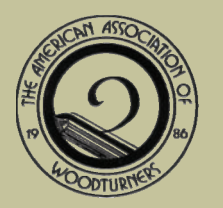

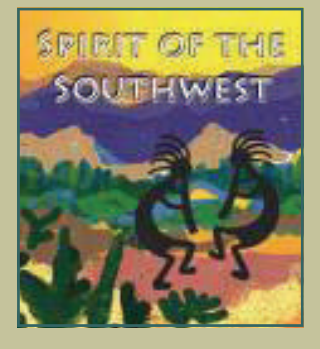

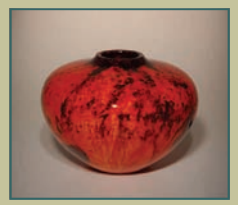

Chris Pytlik

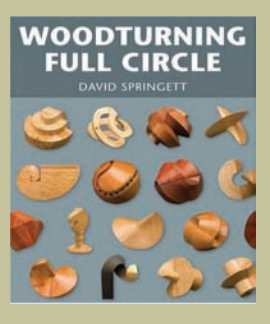

#### **AAW News and Updates All Miother All Miother All Miother All Miother All Miother All Miother All Miother All Miother All Miother All Miother All Miother All Miother All Miother All Miother All Miother All Miother All Miot**

Are you thinking about going to Albuquerque this year for the National symposium? If so, the demonstrator rotation schedule has been published and it is looking to be quite a show. There are 4 rotations on Friday, 4 on Saturday, and the symposium wraps up with 3 more on Sunday with 15 sessions to choose from in each rotation. There is also plenty of time between the sessions to browse the gallery and trade show.

Have you wanted know how to turn Pewter or Corian? Are you wondering how Dave Springett puts a sphere inside a cube or creates streptohedrons? Are you interested in the production secrets of Mike Mahoney or Nick Cook? How about what it takes

to go professional or conduct a world class demonstration? It will all be answered in Albuquerque. There are also many rotations from top artists dedicated to topics on carving, staining, dyes, and other surface treatments. The demonstrators in this category include: Andi Wolfe, Emmet Kane, Trent Bosch, J. Paul Fennel, Rolly Munro, Matthew Hill, Pascal Oudet, Chris Pytlik, and Steve Sinner. David Nittmann is doing an entire series on various airbrushing techniques.

Don't forget to bring your kids or grandchildren, because there are excellent youth sessions scheduled during each rotation to help them learn the basics. Youth attendance is free with a paid adult. Even the

classes are free. 25 turning kits (lathe, tools, safety gear) will be given to the young participants. Who knows what it could inspire them to do!

Symposium information is being updated regularly at www.woodturner.org

What exactly is a streptohedron? You won't find it in Webster's. You might try an advanced geometry text book but you probably won't want to read it. For us downto-earth woodturners, they are turned objects (polygons) that are symmetrical so they can be cut, rotated, and re-glued to create a more complex and visually interesting object. Dave Springett has five chapters dedicated to creating these intriguing objects in his new book *Woodturning Full Circle*.

### *Chicago Woodturners Board of Directors and Committee Chairs 2009*

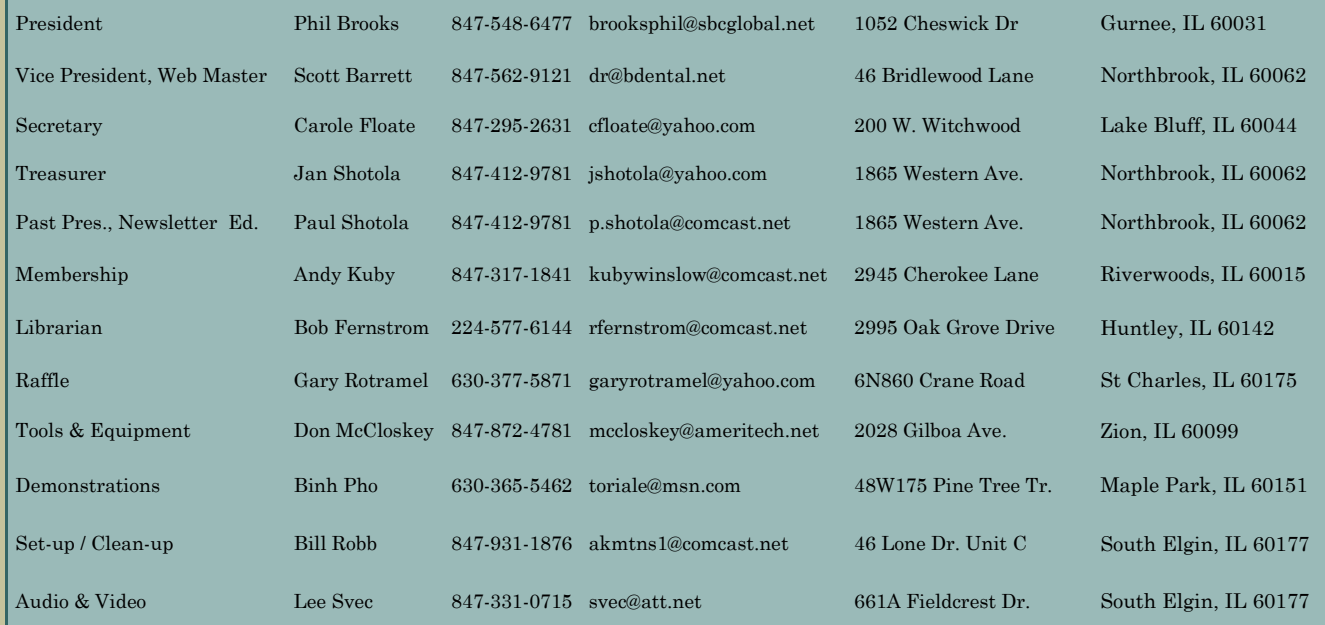

### **2009 Guest Demonstrators**

The CWT is pleased to offer demonstrations by the finest turning artists and educators available. These demos are all day affairs showcasing the techniques, tricks, and inspiration of the artists. Attendance is \$30 per

demo, and CWT members can save 50% by pre-paying for the demos at any CWT monthly meeting prior to the demonstration. Join us for the most entertaining events in turning.

ily the best way to move your turning to the next level. Small class size means lots of personal attention from the instructors. Do yourself a favor and spend a day (or two) with these great teachers.

Workshops are eas-

# **2009 Guest Demonstrator Schedule**

# **Alain Mailland** Uzes, France

June 13 Demonstration June 14 One-day workshop: \$100.00 June 15-16 2-day workshop: \$200.00

Wooden flowers, carving, texturing, multi-center turning.

### **Nick Cook** Marietta, GA

Aug. 29 Demonstration Aug. 30 One-day workshop: \$100.00 Aug. 31 One-day workshop: \$100.00 build turning skills. The Mailland Mailland Mailland

Spindle turning, peppermills, turning for furniture, production items, projects that build turning skills.

### **To Register for Hands-On Workshops**

**Contact Jan Shotola at 847-412-9781 or jshotola@yahoo.com Classes are limited to six students per session. Register now to guarantee your place in these classes.** 

#### **2009 Monthly Meeting Events Scott Barrett Report Adventured Arrival Arrival Arrival Arrival Arrival Arrival Arrival Arrival Arrival Arrival Arrival Arrival Arrival Arrival Arrival Arrival Arrival Arrival Arrival Arrival A**

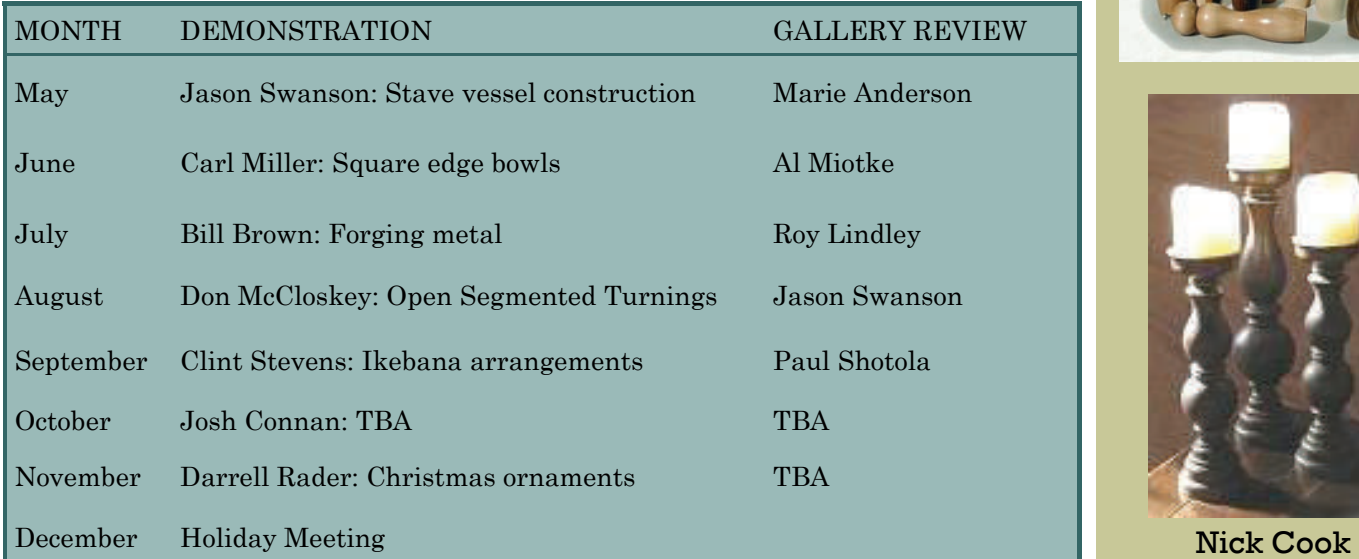

# 2009 Guest **Demonstrators**

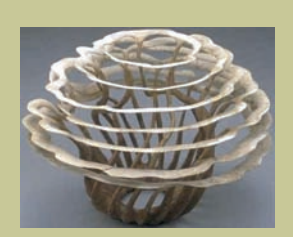

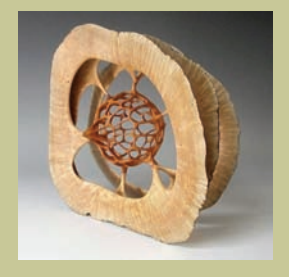

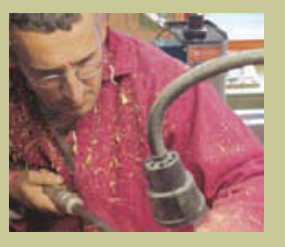

June 13

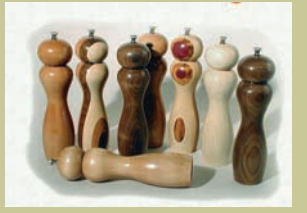

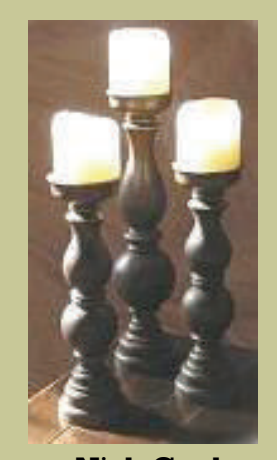

August 29

#### May 2009 Page 6 As the Wood Turns and As the Wood Turns and As the Wood Turns and As the Wood Turns and As the Wood Turns and As the Wood Turns and As the Wood Turns and As the Wood Turns and As the Wood Turns and As the W

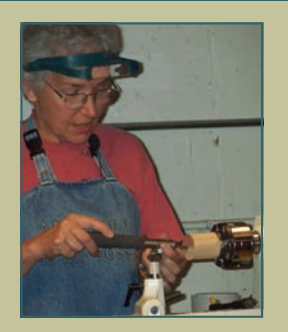

Bonnie demonstrates the chatter tool

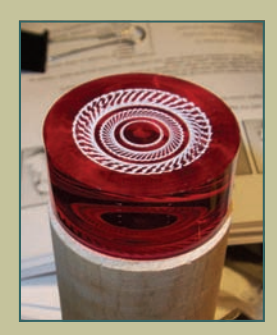

Acrylic with chatterwork, polished to a high gloss

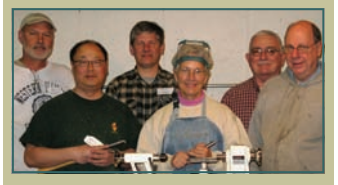

Bonnie's Sunday class: Paul Shotola, Eric Mah, Tom Waicekauskas, Bonnie, Don McCloskey, Paul Rosen. Not pictured: Matthew Mah, Keith Spaniel

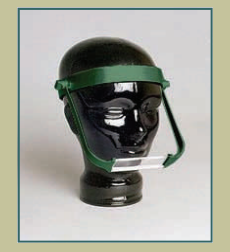

Mageyes magnifying glasses used by Bonnie.

### **Bonnie Klein Demonstration and Workshop (from page 1)** Clint Stevens

Pick evenly dense grained wood for your project.

Chatter at about 3,000 rpm. Slower speeds leave more space between the bumps.

Well, these aren't secrets any longer. Bonnie encouraged defining the boundaries of chatter work with small grooves at the beginning and end of the work and using color or burning to set them off.

Bonnie then one-upped herself by showing that it's possible to put a spiral chatter on the side of a turned egg. The secret (good thing I'm not trusted with many secrets, isn't it?) is to turn the connecting portion so narrow that the egg vibrates as you turn grooves with a spindle gouge.

With chatter work skills well explained, Bonnie delighted her audience by making one of her renowned spin top boxes. There was much joy. This box was constructed from a rather large dowel, with the help of the Bonnie Klein Threading Jig (visit bonnieklein.com for more information). Threading is an art form which involves cutting the threads two or three times, and reinforcing them with small amounts of cyanoacrylate glue, careful fitting, and large amounts of practice.

Once the chatter work was added, Tombow brand art pens (brush tip) were used to add some color. As an added benefit, Bonnie gave us a few physics tips to help the tops spin better. Tips like keeping the flywheel weight out. Reduce the diameter of the handle so that your fingers will launch the top with a faster spin. Tips that grade school students would prize well beyond lunch money.

Bonnie displayed acrylic boxes turned from a variety of brilliantly colored rods. These boxes highlighted, and practically bragged about their threads, chatter work, and rose engine designs. Before turning acrylic rod, it's important to know that there are two types of acrylic. Extruded acrylic is soft and melts at a low temperature. It cannot stand up to the rigors of turning. Cast acrylic is easily tooled, yet can take the heat. This can be ordered over the internet, but can be a touch pricy. The acrylic material cut flawlessly using a negative rake scraper, accepted crisp threads and lovely chatter work. While working the acrylic, Bonnie used *3 in-One* oil to assist with threading, chatter work and sanding. Sanding may be an antiquated term for using four grades of 3M Trizact

Film. This was followed by buffing with what looks very much like jewelers rouge, and applying a plastic polish. The method may be a bit unusual, but the results are stunning. The box literally sparkled, and appeared much more like crystal than acrylic.

Bonnie Klein introduced us to methods of turned bone boxes. Yes, turned bone boxes. In a presentation which was part noir mystery and part master craftsman, we learned how to search for raw bones, how giraffe bones make excellent boxes, and how to boil and bleach (hydrogen peroxide only) the bones. "In the dark heart of a city with no mercy, another innocent giraffe is brutally boned and turned into a box." Thank you, Raymond Chandler. The methods are far from pretty, but once again, the results are dazzling. Bonnie Klein is one of

those great artists (like Elton John or John Lennon) who are well known for their distinctive eyewear. But unlike all those other artists, only Bonnie Klein is so open that she tells us where to get her magnifying eyewear (\$30 at mageyes.com). Thanks Bonnie, you light many artistic fires at CWT, and we can't wait for you to come back soon.

#### **Meeting Minutes March 10, 2009** Carole Floate **Carole Floate**

As the Drocke Terminaca memision. Phil Brooks reminded memfirst 6 spaces to leave the spaces for other customers. He also mentioned that we should purchase product from Woodcraft to show our appreciation for letting us use their facility for our meetings. Members who are not members of the AAW were given AAW Journal back issues and applications.

Larry Fabian had a load of free cottonwood logs.

Phil Brooks reviewed the previous year's values and explained what we will be spending in 2009 for visiting demonstrators, AAW liability insurance, cost of newsletter, new display case for CWT turnings from visiting artists,

etc. A motion to accept the budget for 2009 was by Paul Shotola and seconded by Darrell Rader. It was approved by all.

Darrell Rader showed some work from both Bonnie Klein and Alain Mailland. Bonnie's spin top box was a collaborative with Binh Pho (see p. 13). Darrell encouraged all of us to participate in the demonstrations as well as the workshops.

Treasurer Jan Shotola gave a financial report. Our CD is earning interest and we are solvent. Jan went through the cost per student for the hands-on classes. Membership Chair Andy Kuby reported that we have 160 members at this time. An

updated roster will be available next month.

New members welcomed: **Don Burgeson**, Glen Ellen; **Mark Kummer,** Libertyville; **Bob Leonard**, Lake Villa; **Bruce Palumbo**, Elmhurst. Gary Rotramel ran the raffle. Josh Connan did the Instant Gallery review. Josh's critique allowed many of the turners to explain what they did to get the finished piece. Paul Pyrcik, filling in for an ill Jason Swanson, demonstrated making desk clocks (see page 3). Jason will demonstrate in May.

Respectfully submitted, Carole Floate, Secretary

# **April Raffle Winners:**

**Ron Zimmerman**  Narra & Fiddleback Maple blanks **Lee Svec**  2 books on wood techniques **Thomas Stegall**  Spindle tap **Tim Barrett**  Sketch book with pencils **Chuck Svazas** Sand paper **Dick Stone**  Burl wood block

#### **Turn-On! Chicago 2010 August 20-22, Mundelein, IL Marie Anderson**

The go-ahead vote for Turn On! Chicago 2010 was agreed upon at the March meeting. Last evening, the committee heads for the 2008 symposium met and agreed to once again undertake this wonderful challenge!

I'd like to re-introduce the people who will be looking to you for your physical assistance and intelligent input in order to make this symposium even better than TOC 2008. There are many tasks that need to be completed, both small and large, during the next 16 months. Turn On! Chicago 2008 was a very gratifying project for the entire club. The camaraderie that we shared and the bonds of friendship that were germinated during the planning and completing of that symposium were one of the bonuses of the process. We created something very special that weekend and we are looking to you to make it happen again.

So, without further ado, here are your Committee Chairpersons for TOC 2010. Phil Brooks, CWT club president will serve once again as the Budgets, Schedules and Finance Chairperson. Joyce Sullivan will join Phil and keep the books straight and pay the bills (she holds the purse strings so to speak…). Paul Pyrcik is the Auction and Fund Raising Chairperson. His team is largely responsible for the great financial success of TOC 2008. Tom Waicekauskas will chair Photography and Videography, a new committee this year. Carole Floate will once again head up the Instant Gallery. The amazing transformation of a mere classroom into a bona fide art gallery in just a few hours is her mission. Don McCloskey will give us a Trade Show that is second to none in the Midwest. Many of the

2008 vendors are anxious to return in 2010, plus a number of additional suppliers. Paul Shotola will do what he does best and chair the Publicity and Advertising Committee. As we all know, organization and hospitality are second nature for Jan Shotola and she will once again chair that committee. Andy Kuby will chair the Facilities Committee, coordinating with all the committees to keep things running smoothly. He will be assisted by Scott Barrett, A/V Chairperson. Marie Anderson will once again serve as Demonstrators Committee Chair.

There are ways for every one of our members to have a positive effect on this symposium and by doing so, improve our club exponentially. With your help, we will indeed Turn On! Chicago in August 2010. Let the fun begin!

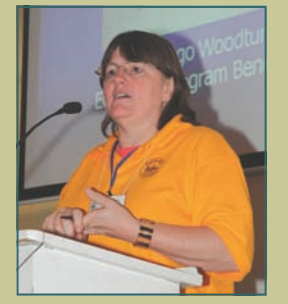

Marie Anderson

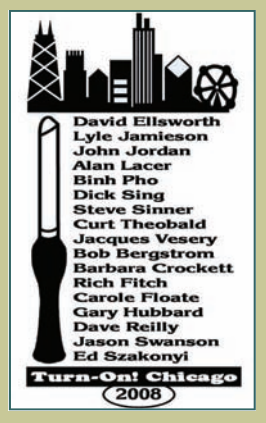

2008 T-Shirt

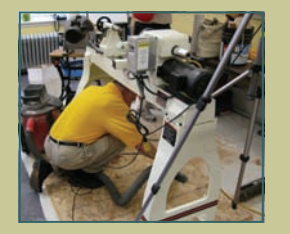

Andy Kuby fixes something

**To volunteer your help at our events contact Bill Robb akmtns1@ comcast.net 847-931-1876** 

**Meeting Volunteers** and **Jan Shotola** *Jan* **Shotola** *Jan Shotola**Jan Shotola* 

#### May 2009 Page 8 As the Wood Turns and As the Wood Turns and As the Wood Turns and As the Wood Turns and As the Wood Turns and As the Wood Turns and As the Wood Turns and As the Wood Turns and As the Wood Turns and As the W

At every meeting and demonstration, a dedicated group of CWT members makes certain that equipment is set up and supplies are on-hand. At the end of every meeting, this crew closes down the meeting space, performs some housekeeping and prepares for the next event. The CWT thanks the volunteers who have made, and will make things happen.

# **Bonnie Klein Demo and Workshop Volunteers**

A/V: Lee Svec, Paul Shotola Set-up: Bob Flaherty, Paul Shotola, Don McCloskey, Chuck Svazas, Bill Robb Coffee: Carole Floate, Tom Eovaldi Donuts: Don McCloskey Ice, Soft Drinks: Jon Keith Clean-up: Chuck Svazas, Don Heard, Keith Spaniel, Don **McCloskey** Reset lathes: Don Johnston, Len Swanson, Larry Fabian, Mark McCleary, Richard Nye, Ron McDermott, Bonnie Evanson *(resetting is also known as* heavy lifting*)* Loaner Lathes: Gary Rotramel, Andy Kuby, Paul Rosen, Paul Pyrcik

### **Upcoming Events: News of classes, Symposia and other events of interest**

### *May*

- *2 day Bowl class with Carole Floate, May 9 & 10, Woodcraft Woodridge*
- *Utah Woodturning Symposium, May 14-16, 2009*
- *Advanced Pen Turning with Don McCloskey, May 16, Woodcraft Woodridge*
- *Advanced Pen Turning with Don McCloskey, May 17, Woodcraft Palatine*
- *Turning 101 with Carole Floate, May 30 31, Woodcraft Palatine June*
- *Pen Turning 1 with Don McCloskey, June 6, Woodcraft Palatine*
- *Turning 101 with Carole Floate, June 6 & 7, Woodcraft Woodridge*
- *AAW Symposium, Spirit of the Southwest, June 26 28, Albuquerque, NM July*

• *Advanced Pen Turning with Don McCloskey, July 18, Woodcraft Palatine October*

- *OVWG Turning 2009 Symposium, October 16 18, Cincinnati, OH*
- *North Carolina Symposium, October 23 25, Greensboro, NC August 2010*
- *Turn-On! Chicago 2010, August 20 22, Mundelein, IL*

**For updates, visit our website: www.chicagowoodturners.com** 

Volunteers for the May CWT meeting set up & clean up Al Miotke Carl Miller

To add events to the calendar contact Paul **Shotola** p.shotola@ comcast.net 847-412-9781

Any events of interest to the CWT membership are welcome.

# **Bringing Turning to Young Art Students Clint Stevens Clint Stevens**

#### As the Wood Turns *On April 21st the woodturning world picked up 120 fans.*

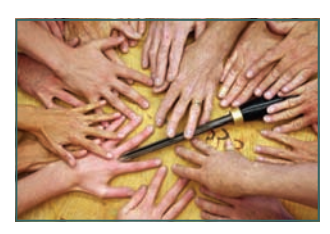

How did this happen? I was lucky enough to don the moniker of

"Woodturner Clint" and demonstrate for Ms Nikki Losiniecki's art classes at McCleery Elementary School in Aurora during their "Fine Arts Week."

Ms Losiniecki's exceptional art students covered the breadth of the school from first through fifth grade, and were a truly amazing audience. Their demonstration may have been simple (tops and chatter effect), but the students literally laughed, gasped, and shrieked in amazement. You could imagine my joy at having students pop off of their seats as tops were launched on the art room floor. I suspect that they actually learned something about woodturning as well. At the end of the day, Ms Losiniecki had a bowl full of tops, and many students who now think of a lathe as an art tool.

If you would like a great turning ex-

perience, make yourself available to demonstrate for a group of scouts, a religious group, or school. You might get young people excited about woodturning, and it makes you feel wonderful to have shared a talent. If you are lucky enough to demonstrate, you must bring your "Agame."

Even students as young as Ms Losiniecki's are keenly attuned to your presentation and attitude. These students were bright, curious, and just a bit precocious.

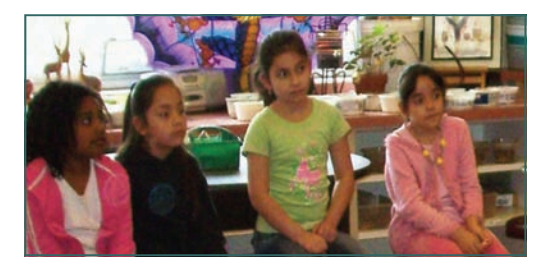

No doubt the art students had a good time partly because I made no attempt to hide the fact that I was having the time of my life.

Who knows, you may even want to demonstrate for a group of seasoned woodturners like the CWT.

Now, how could I get a group like that to pop off their seats?

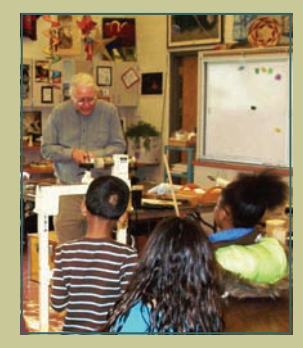

Ms Losiniecki's Art Class students experience the lathe as an art tool

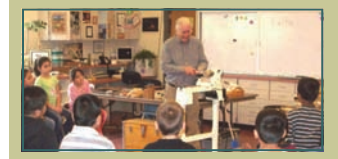

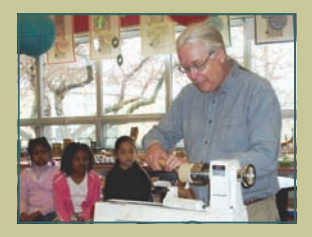

Clint Stevens

Who's that

turner?

#### **Member Profiles – Coming Next Month**  Al Miotke **All Miotke**

Do you think it would be interesting to know a little bit more about the backgrounds and interests of your fellow CWT members? I am confident that we all have backgrounds and interests that have not been uncovered. That is, until now! The CWT newsletter is planning a new feature beginning

next month that will provide a personal profile of our members. Each month two CWT members are being selected at random to participate and have their responses printed in the newsletter. We hope that you will find this to be an enjoyable and informative addition to the newsletter. You

never know who might start a conversation with you because of one of your responses. Look for an email or letter with the instructions and the questionnaire.

**This should be a fun way for all of us to get to know our fellow CWT members.** 

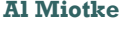

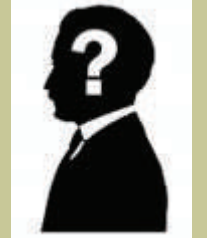

# May 2009 Page 10 As the Wood Turns and As the Wood Turns and As the Wood Turns and As the Wood Turns and As the Wood Turns and As the Wood Turns and As the Wood Turns and As the Wood Turns and As the Wood Turns and As the

# **Members' Gallery March Meeting 3.1 Allen Warch Meeting March Meeting 3.1 Allen Warch Meeting 3.1 Allen Warch Meeting 3.1 Allen Warch Meeting 3.1 Allen Warch Meeting 3.1 Allen Warch Meeting 3.1 Allen Warch Meeting 3.1 Alle**

It's all in the DETAILS

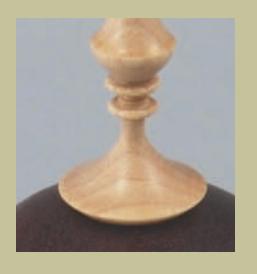

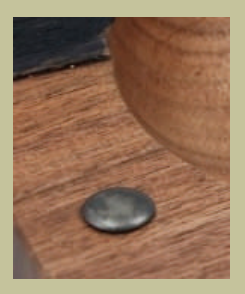

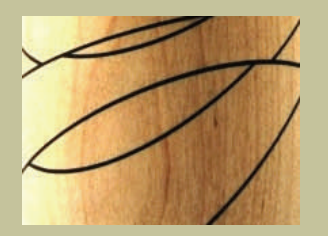

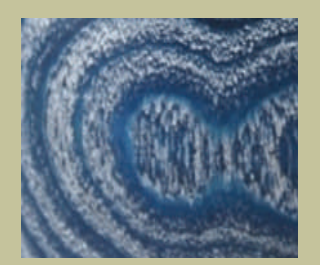

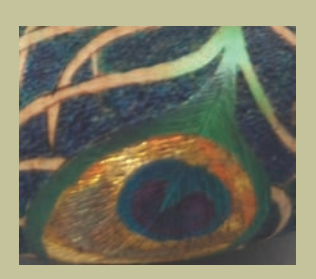

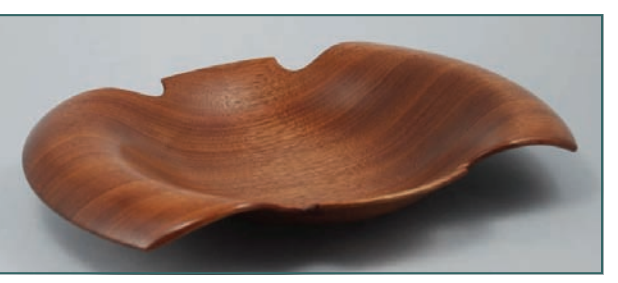

Marty Knapp **Walnut** 

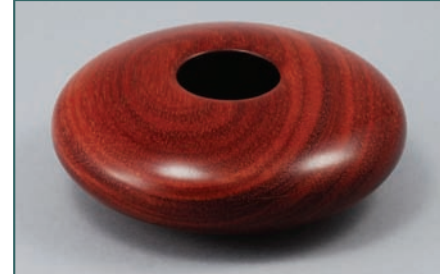

Richard Nye Bloodwood

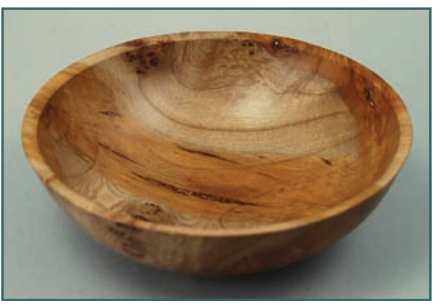

Bill Brown Madrone

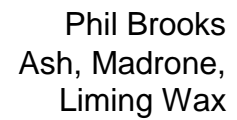

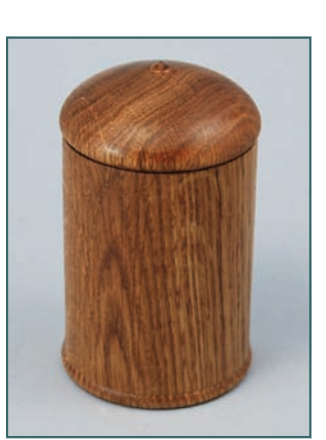

Ken Staggs Red Oak

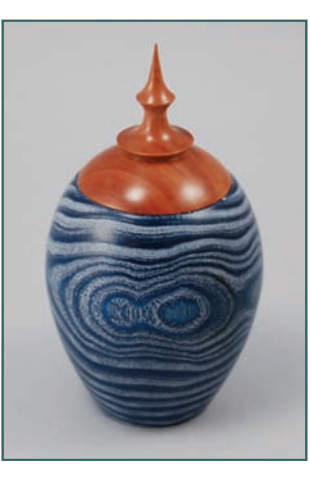

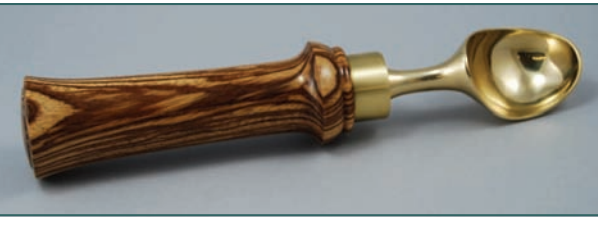

Jon Keith Zebrawood Ice Cream Scoop

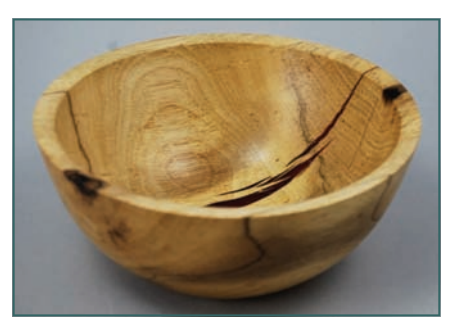

Bill Brown Persimmon

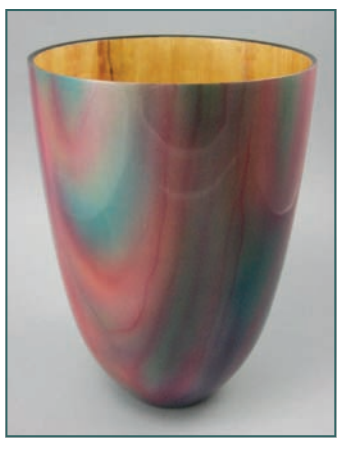

Roy Lindley Box Elder, Acrylic paint

### **Members' Gallery March Meeting 2018**

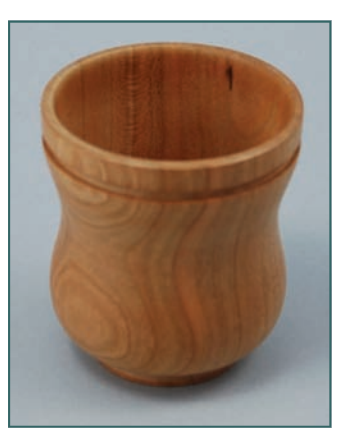

Joe Weiner **Cherry** 

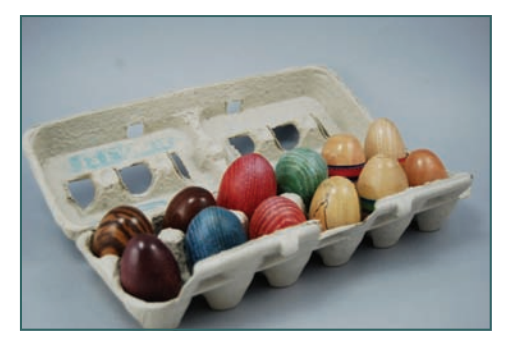

Don McCloskey Eggs in various woods

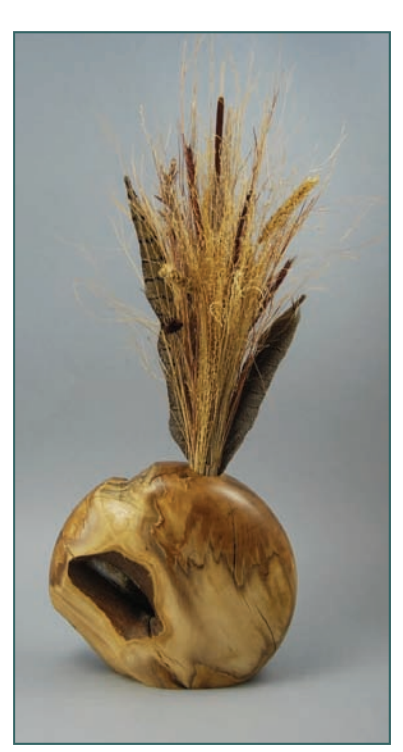

Rich Fitch Key Lime and arrangement

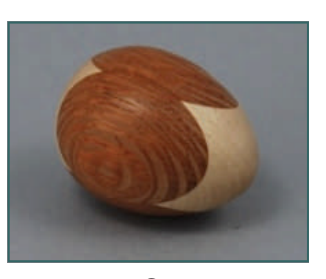

Paul Shotola Maple, Lacewood

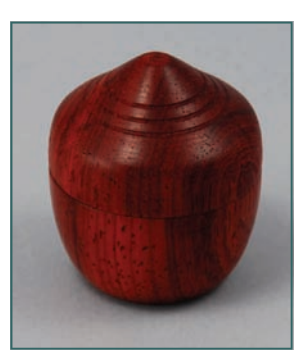

Dave Newman Padauk Box

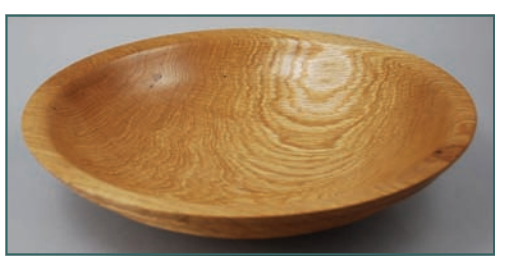

Richard Nye Red Oak

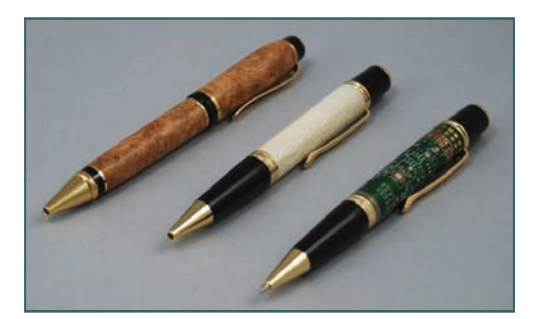

Paul Pyrcik Pens

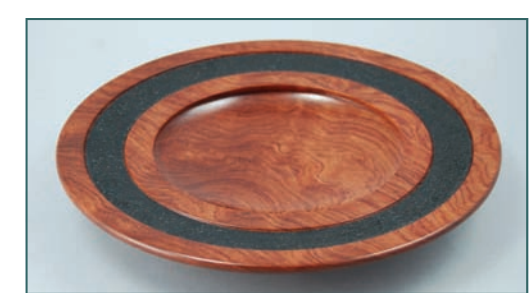

Al Miotke Bubinga, pyrography

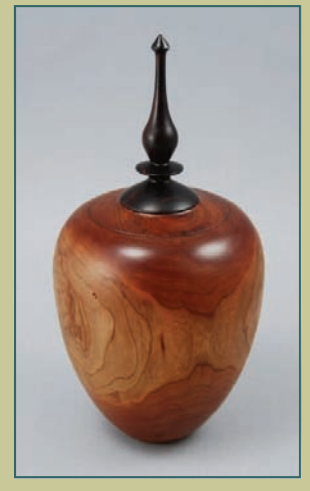

John Eslinger Cherry, Blackwood

Besides a perfect shape and a nice contrast between the cherry and blackwood, this vessel has a *Dangerous Element***.** 

Dangerous? Now we have your attention. John used lye to create the patina on the cherry.

What's the formula, you ask, running to the shop?

# *Safety First!*

- Rubber Gloves
- Eye Protection
- Ventilated Area
- 1 1/2 teaspoons of Red Devil Lye
- 12 oz. Distilled **Water**
- Brush on the solution
- Neutralize the solution with 1/3 white vinegar and 2/3 distilled water *Work Safely!*

### As the Wood Turns May 2009 Page 11

# **Editor's Choice**

#### **Members' Gallery March Meeting**

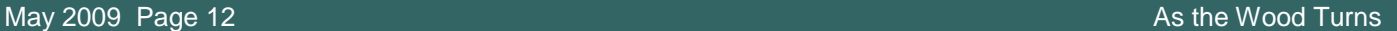

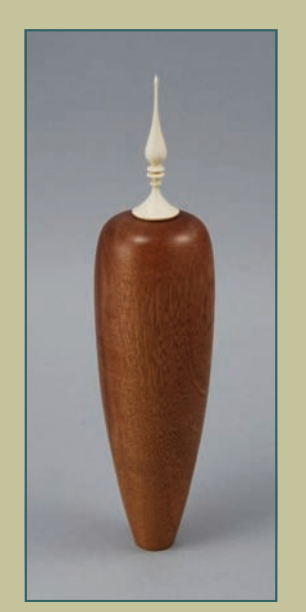

Alan Carter Pomele Sapele, **Holly** 

Here's a piece that I spotted from across the room, and closer inspection proved I was right.

The important feature is the tension. Almost a feeling that it could topple over. The small base and elegant curves create the interest that draws and holds the eye. A fatter base would have been boring. And who needs another boring vase?

The Editor's Choice selections are my personal and completely arbitrary opinions. You may agree or not, but hey, I'm the Editor.

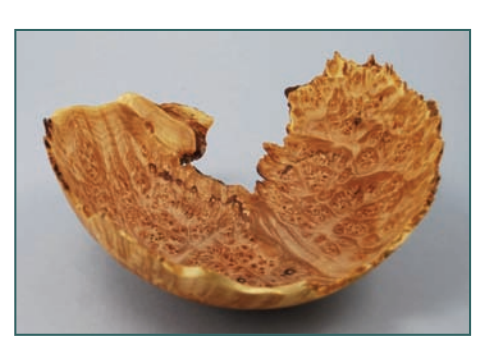

Bob Landorf Big Leaf Maple Burl

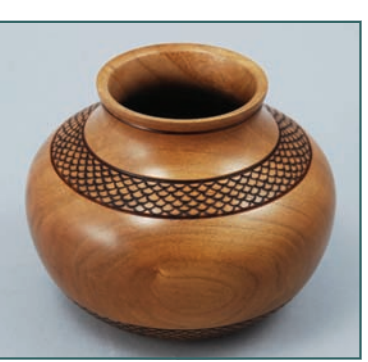

Cherry, pyrography

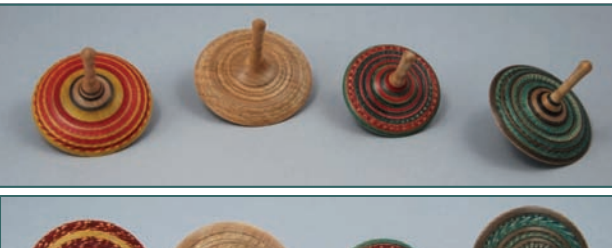

Alan **Carter** Ambrosia Maple

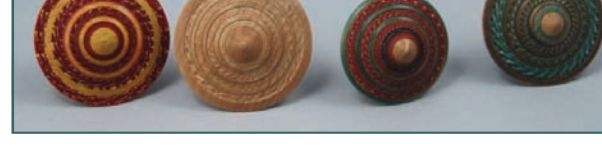

Paul Pyrcik **Finger Tops**<br> **Paul Shotola** 

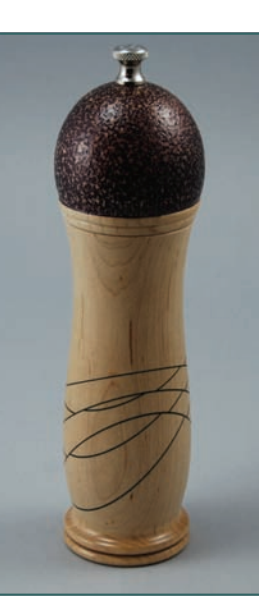

Jon Keith Maple Pepper Mill

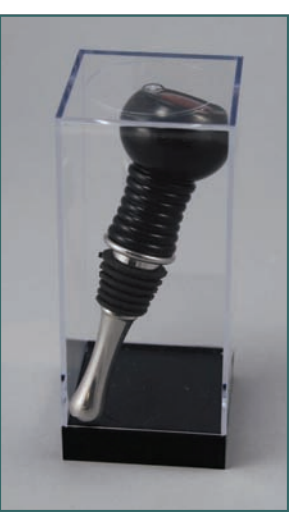

Jon Keith Ebony Wine **Stopper** 

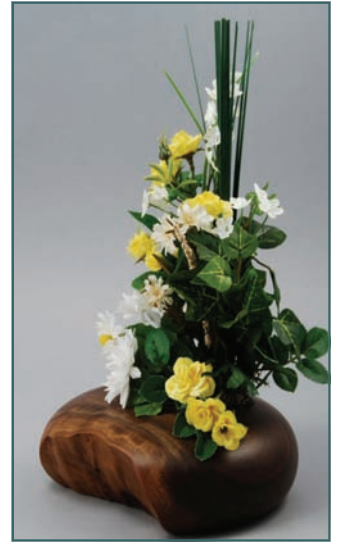

Rich Fitch Vase and arrangement

**Gallery Photography Credits** Don McCloskey, Tom Waicekauskas, Chuck Svazas

# **Members' Gallery Community Community Community Community Community Community Community Community Community Community Community Community Community Community Community Community Community Community Community Community Comm**

### As the Wood Turns May 2009 Page 13

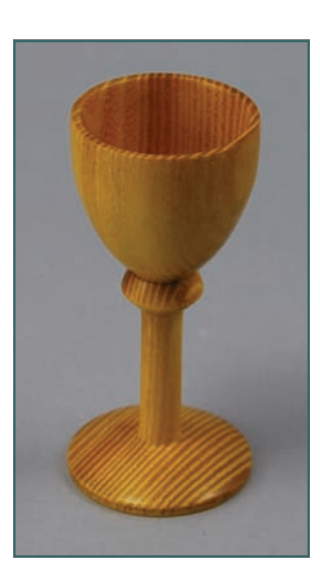

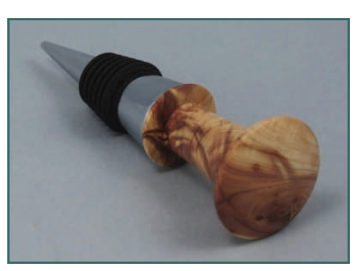

Ken Staggs Juniper Wine Stopper

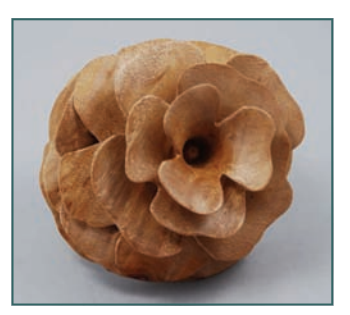

Darrell Rader Madrone flower

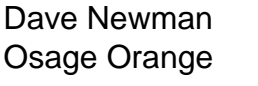

Thomas Stegall Orange Agate, **Walnut** 

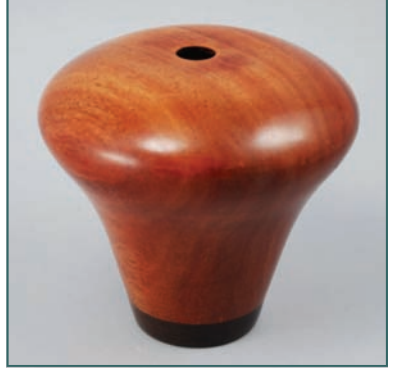

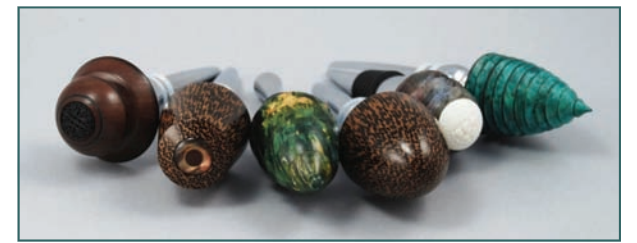

Paul Pyrcik Bottle stoppers

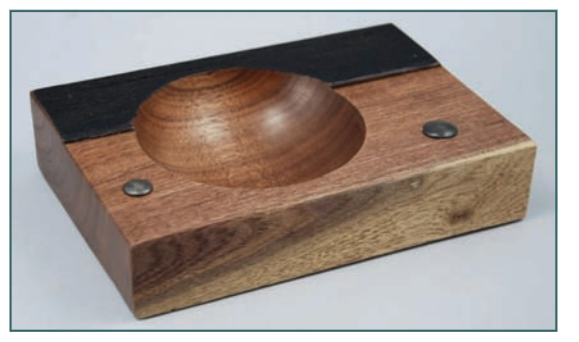

Bill Brown Walnut, Steel

Paul Shotola **Cherry** 

> Alan Carter Maple, Purpleheart

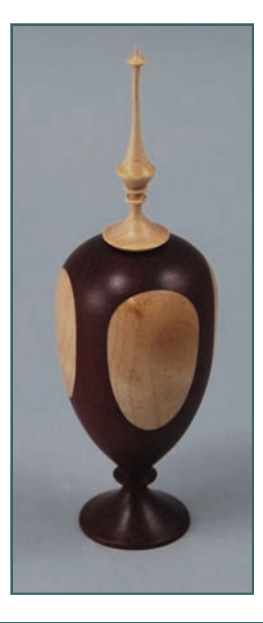

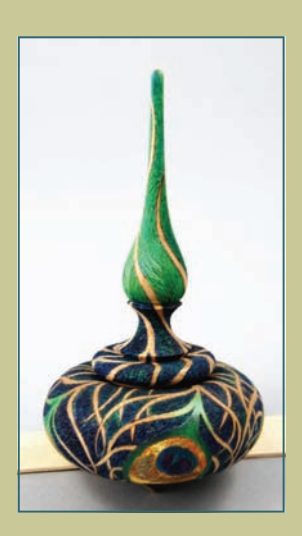

Threaded box by Bonnie Klein and Binh Pho. Collection of Darrell and Marlene Rader

A classic example of collaboration, this spin top box was turned by Bonnie Klein, and painted and detailed by Binh Pho. It works as a whole because each artist provided their personal expertise and vision, while allowing the other artist to fully express their vision. The whole is greater than the separate efforts of the individuals.

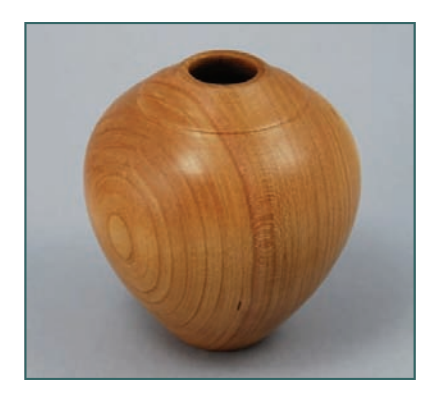

### May 2009 Page 14 As the Wood Turns and the Wood Turns and the Wood Turns and the Wood Turns and the Wood Turns

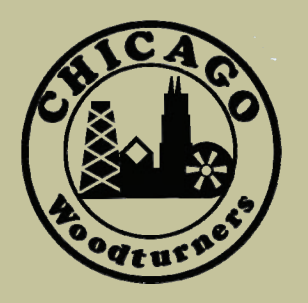

Monthly meetings are held on the 2nd Tuesday of each month from 7:00 pm till 9:30 pm

Woodcraft Supply 1280 E. Dundee Rd. Palatine, IL 847-776-1184

#### **Visit our website**

*chicagowoodturners.com* 

for more gallery photos, past newsletters, expanded calendar and late-breaking news.

Membership in the Chicago Woodturners is available to anyone wishing to increase their turning skills through education, discussion and critique. Annual dues are \$25.00 for a single membership and \$35.00 for a family. Visit our website for an application or contact Andy Kuby

Membership Chairman

The Chicago Woodturners is a chapter of the American Association of Woodturners (AAW). Visit their website for more information. www.woodturner.org

### **A Closer Look Josh Connan and Allen Connan in the United States of the United States of Allen Connan in the United States of Allen Connan in the United States of Allen Connan in the United States of Allen Connan in the Un**

Josh Connan has been a CWT member for over five years, and his delicately carved and colored work never fails to impress. He has an educated eye and definite opinions regarding technical quality, shape and form, and the balance of turnings.

In reviewing the April Gallery, Josh was drawn to Richard Nye's little box or lidded ves-

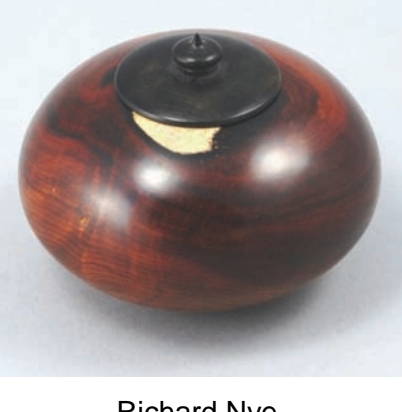

Richard Nye Cocobolo Box

sel. The rich colors (with the flash of sapwood) give a sophisticated look to the piece. Here are Josh's comments:

"I liked the overall shape of the box. The finish was without noticeable fault, not the easiest to achieve on a hard, dark wood. While the lid fit well, the knob wasn't as well defined as I would have preferred. However,

> instead of c alling the box as a whole, less than perfect, the cocobolo base alone makes a well executed vessel and the lid itself repre-

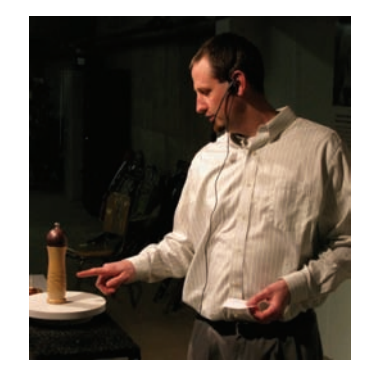

sents an additional opportunity in the project. Luckily, lids are fairly quick and easy to make multiple iterations. If scraps are used, the cost would be little to nothing. Once the final, desired version is developed, the expensive wood can be used to make the final result."

Josh's comments are good advice for all of us. Keep trying different shapes and processes until the piece is as perfect as possible.

#### **For Sale, Trade, or Free**

Leather Turning and Shop Aprons, full shoulder and upper arm coverage. Made from high quality upholstery-grade leather with large covered pockets. Repels chips and sanding dust, keeping the mess out of the house. Various colors, can customize to any size! \$75.00.

Contact Thomas Stegall thomas.stegall@moody.edu or (309) 635-1623

*To place an ad, contact Paul Shotola 847-412-9781, p.shotola@comcast.net Non-commercial listings only.*